# **IMAS-ification of TRANSP: generalization of interfaces to data and physics modules**

A.Y. Pankin, J. Breslau, M. Goliyad, M. Gorelenkova, F. M. Poli, G. Perumpilly, J. Sachdev

*Princeton Plasma Physics Laboratory, Princeton, NJ, 08543*

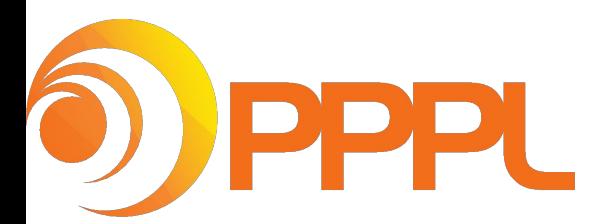

**65th Annual Meeting of the APS Division of Plasma Physics**

**October 29-November 3, 2023 • Denver, CO**

## **TRANSP: Path from past to future – New Challenges**

**TRANSP is a code that is used worldwide for interpretive and predictive analysis of tokamak discharges** 

**There is ongoing transition to IMAS interface**

**Challenges of the IMAS transition** 

- **● Ensure the code stability**
- **● Changes to the code interface/initialization procedure need to be reported to the users well in advance and documented**
- **● Back compatible as much as we can**

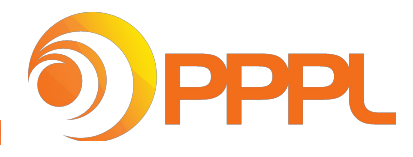

## **TRANSP is a Fusion Interpretive and Predictive Integrated Modeling Code Used Worldwide**

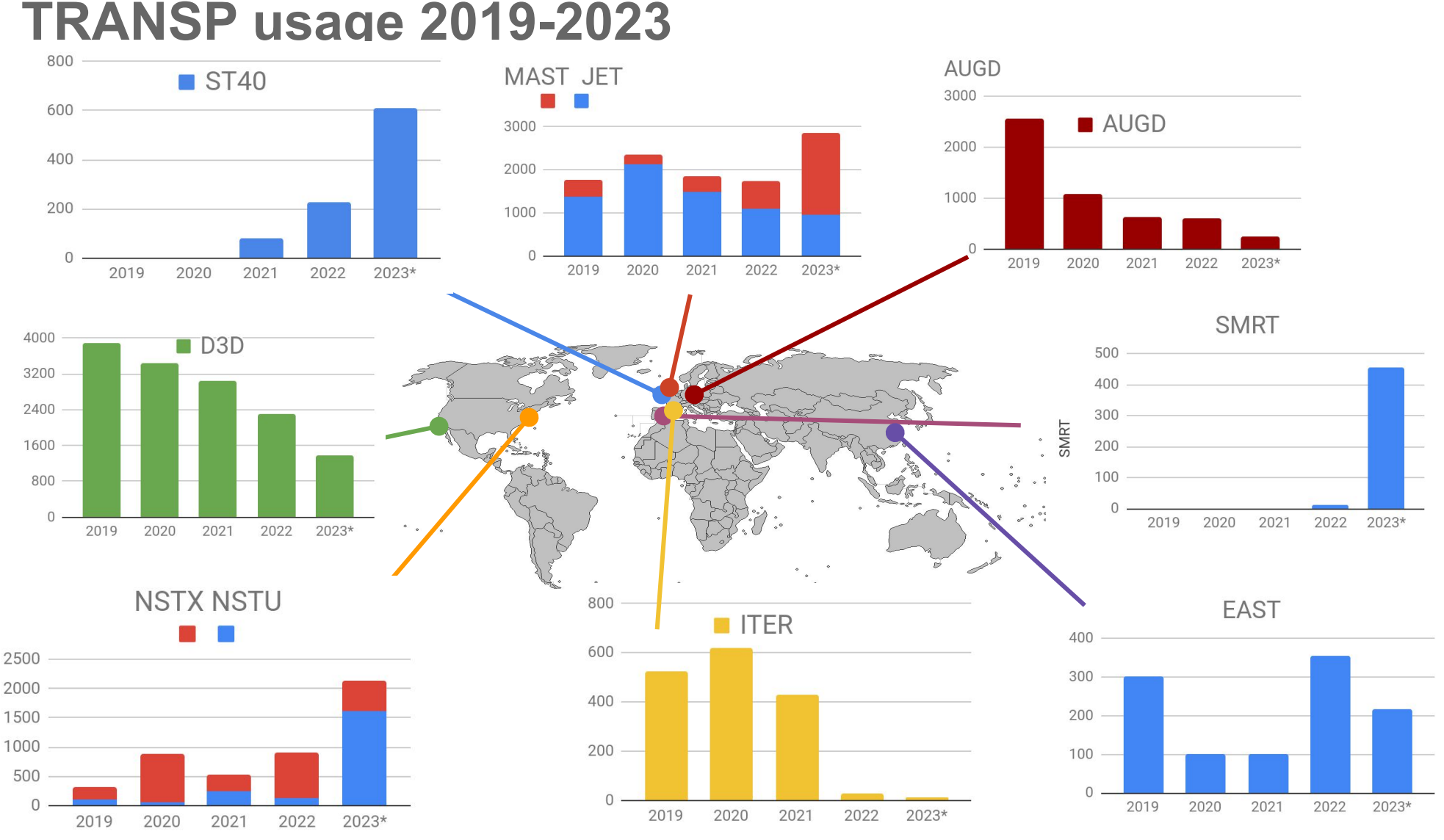

There is an increasing number of runs that are performed using Containers. These runs are not accounted in this statistics.

3

## **TRANSP is a Fusion Interpretive and Predictive Integrated Modeling Code Used Worldwide**

**Almost 300 (299) users at the PPPL cluster and approximately 50 users of container in China**

**Researchers from over 30 institutions submitted TRANSP runs**

**We expect increase of TRANSP runs in 2023**

**For the ten months of 2023, the total number of TRANSP runs increased by ~50% compared to the same period of 2022:** 

- Total number of runs increased from 6036 (4575 parallel) to 8348 (5134 parallel)
- For MAST # runs increased from 442 to 1904
- For ST40: from 225 to 608

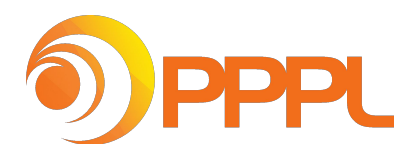

## **Efforts on the Modernization of the TRANSP Code**

#### **TRANSP is maintained at github with version control**

**<https://github.com/PrincetonUniversity/transp>**

- **● Regression tests using CI**
- **● Two versions available for user**
	- pshare: stable version of TRANSP
	- tshare: developer version of TRANSP for testing by users

#### **Modules not developed at PPPL are moved from TRANSP as external modules**

- **● For external modules with established interfaced, it is easy to updated**
- **● Regression tests can be handled separately**
- **● These modules include:**
	- TLGF, GLF23, MMM, NEO, Genray, CQL3D, Toray, Torbeam

**Stable well established PPPL modules are being moved as external modules**

- **● The modules include:**
	- PSPLINE, UFILES, PLASMA\_STATE, EZCDF, NUBEAM, PT\_SOLVER, SIGSUB

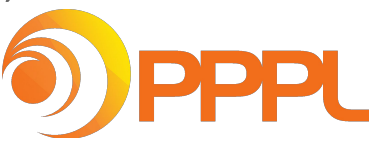

## **Components of the TRANSP code are being tracked from one place**

#### **New transp\_all repository is being tested**

#### **Has two submodules**

- **● transp\_external**
	- TORAY
	- TORBEAM
	- GENRAY
	- CQL3D
	- MMM
- **● transp\_pppl**
	- TRANSP
	- O TRANSP TEST HARNESS
	- EZCDF
	- PLASMA\_STATE
	- UFILES
	- PSPLINE
	- FRANTIC
	- NUBEAM
	- SIGSUB

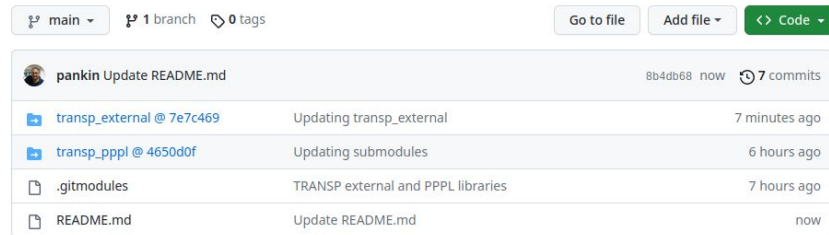

**README.md** 

#### **TRANSP ALL**

Agglomerate of codes that are used by the TRANSP code. There are two submodules for codes developed at PPPL and outside of PPPL.

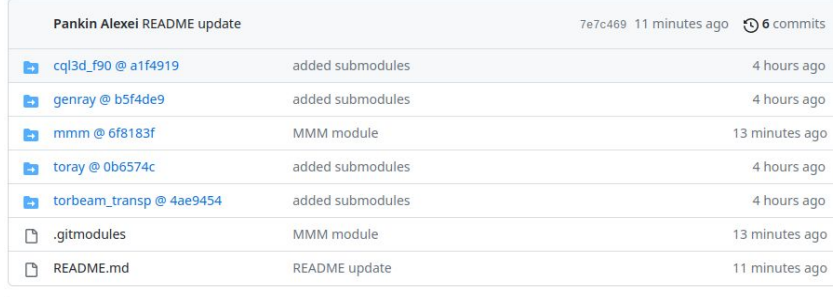

 $\equiv$  README.md

#### **Transp external**

torbeam transp

branch: oldtorbeam/oldtorbeam\_lib

genray branch : genraytransp\_modified\_orig

toray

branch: toray\_pppl

cql3d

branch: master

mmm

tag: v9.0.10-beta

0

P

## **Components of the TRANSP code are being tracked from one place**

#### **New transp\_all repository is being tested**

#### **Has two submodules**

- **● transp\_external**
	- TORAY
	- TORBEAM
	- GENRAY
	- CQL3D
	- MMM
- **● transp\_pppl**
	- TRANSP
	- O TRANSP TEST HARNESS
	- EZCDF
	- PLASMA\_STATE
	- UFILES
	- PSPLINE
	- FRANTIC
	- NUBEAM
	- SIGSUB

7

**not available or agreement form has't been signed?** 

**– We can disable them at the** 

**What if external module is** 

#### **compilation time:**

- export NO\_TORAY=1
- export NO\_GENRAY=1
- export NO\_TORBEAM=1
- export NO CQL3D=1
- $\bullet$
- export NO\_LSCSQ=1
- export NO\_PTSOLVER=1
- $\bullet$
- unset IMAS ON

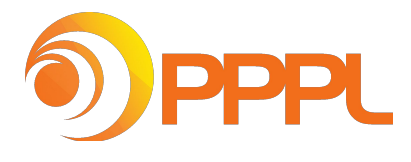

## **Uniform approach to setting EC/IC modules**

**Electron Cyclotron calculations are activated by setting NLECH=.T.. The physics model for EC calculations is set by the flag EC\_MODEL.**

**Three modules for the calculation of propagation of waves in the range of frequencies of the Electron Cyclotron resonance:** 

- **● TORAY-GA (ray-tracing)**
- **● GENRAY (ray tracing)**
- **● TORBEAM (beam tracing)**

**The ray tracing code GENRAY has capabilities for calculating also EBW, Lower Hybrid, Helicon waves and High Harmonics Fast Waves**

- **● GENRAY. To activate this model, set EC\_MODEL='GENRAY'**
- **● TORAY-GA. To activate this model, set EC\_MODEL='TORAY'**
- **● TORBEAM. To activate this model, set EC\_MODEL='TORBEAM'**

**When EC/IMAS module is full activated, we will have another option**

**● EC\_MODEL='IMAS' and specific name of the model is set from corresponding IDS**

## **Analysis of dependencies in TRANSP performed with the Understand software by SciTool**

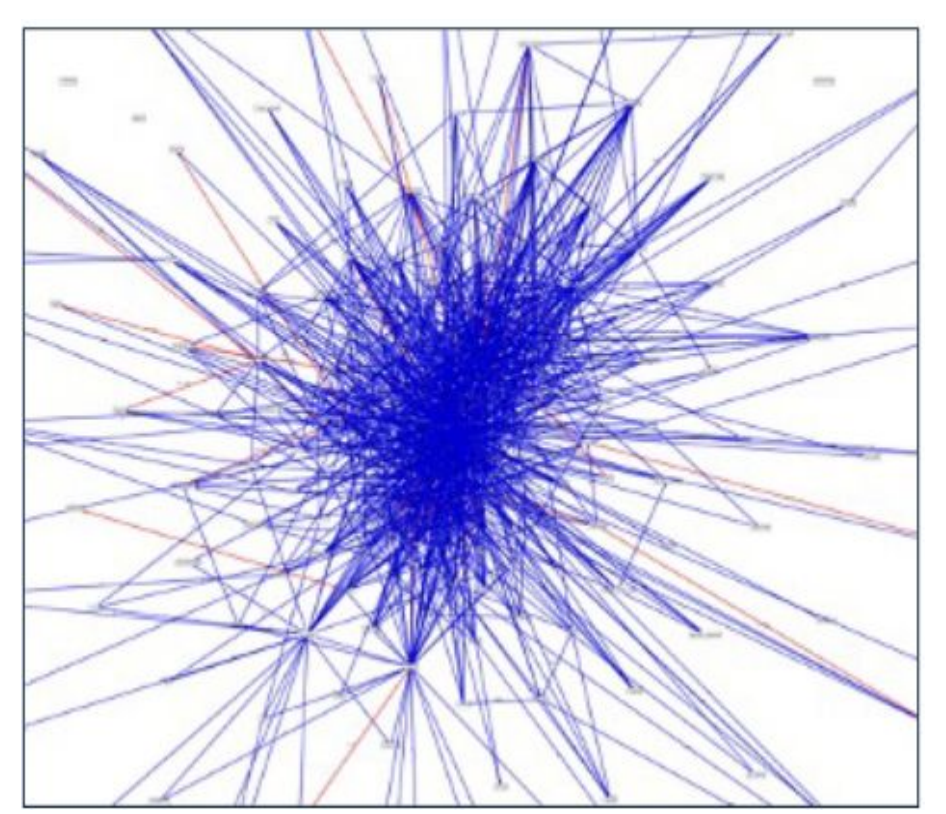

**Improvements are made by separating sections of the code in modules, reorganization of variables defined in a global module into separate/smaller modules, removing outdated and unused code**

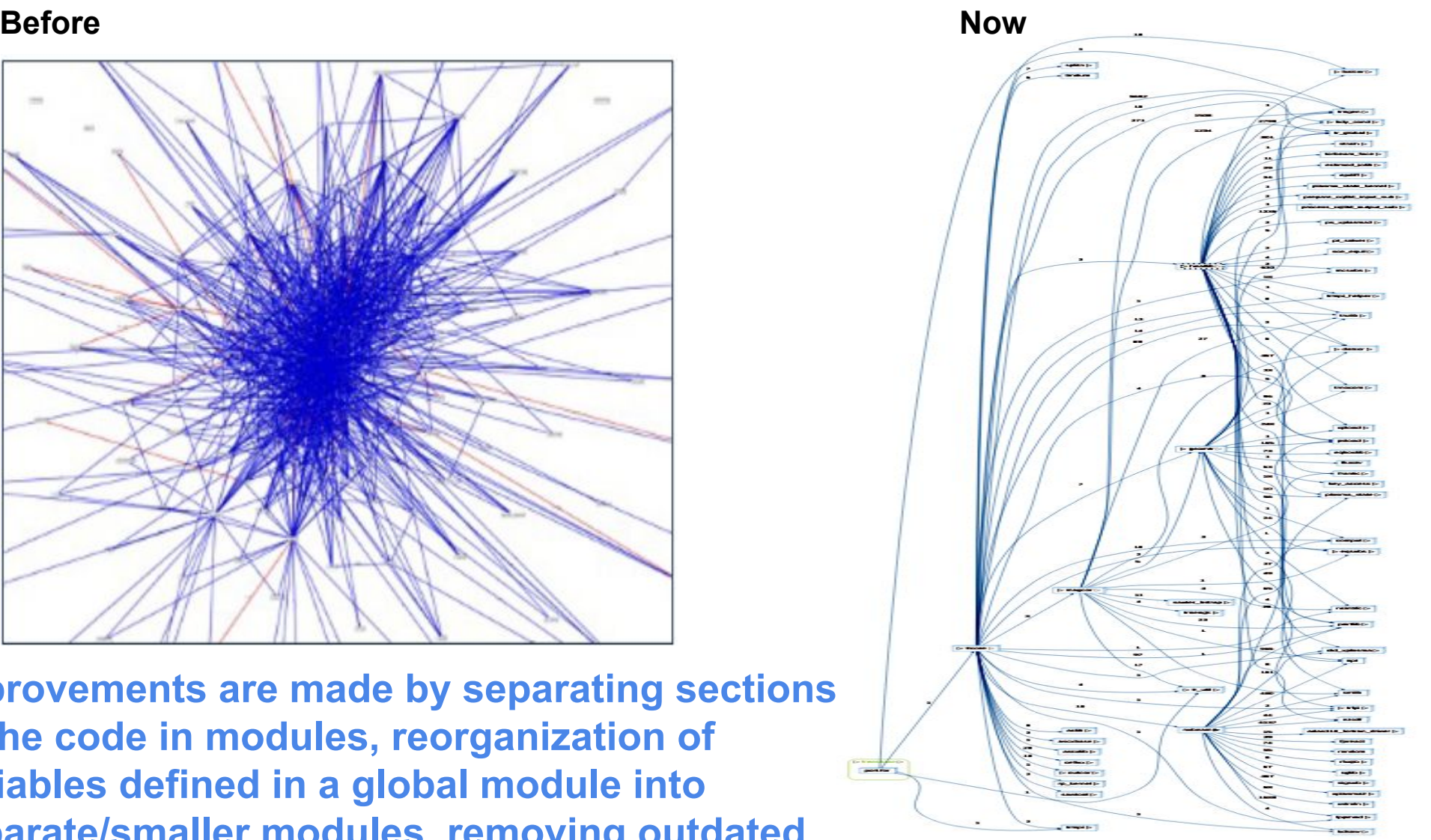

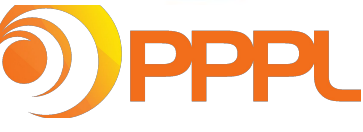

9

## **Architecture redesign to enable community contributions**

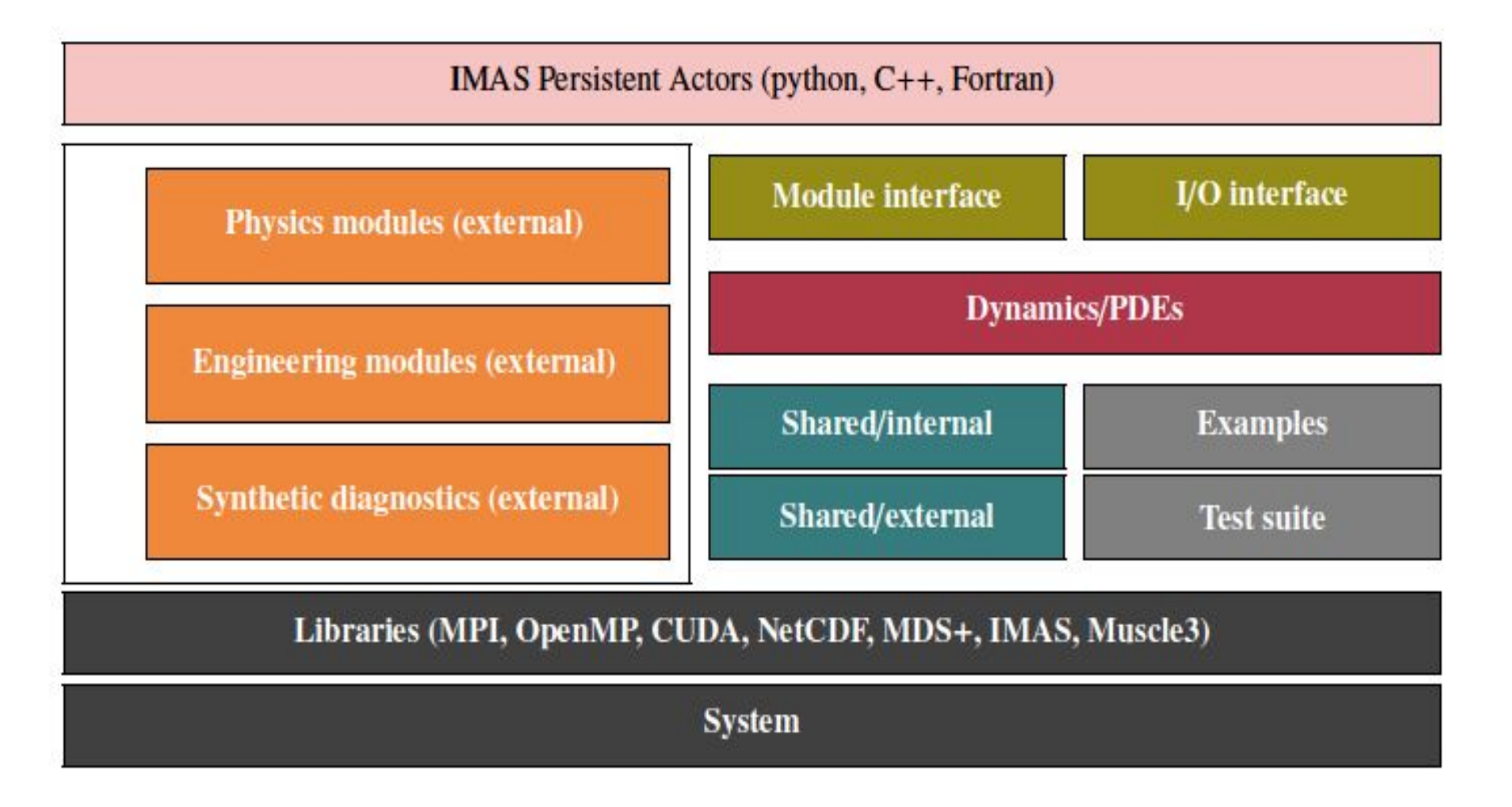

*Design inspired by the climate modeling community*

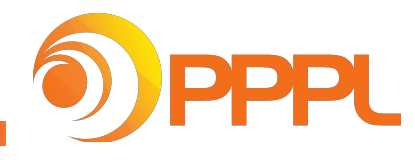

# **IMAS (ITER Integrated Modeling and Analysis Suite) options in TRANSP**

**IMAS [F. Imbeaux** *et al.* **Nucl.Fusion 55 (2015) 123006] establishes standards for fusion data to facilitate coupling of codes and physics IMAS is implemented in TRANSP**

- **● Python tool** *transp2imas* **that converts CDF TRANSP output to IMAS**
	- The translator does not write geometry of hardware from TRANSP namelist
		- Information comes from IDS/machine\_description database
			- Done to avoid propagation of incorrect settings in TRANSP runs)
- **● TRANSP can directly save output to IMAS during runtime**

#### **TRANSP can be initialized with IMAS data**

- **● By reading external IDSs**
	- Subset of IMAS dataset needed for a particular run
		- Done with trdat pre-processing tool
		- Python converter *mds2ids\_nstu* for subset of MDS NSTX/NSTX-U database to imas is developed
- **● By pre-processing of IMAS data to**
	- Standard TRANSP input files
		- Done with *imas2transp* pre-processing tool

#### **Selected output IMAS options are directly added to TRANSP**

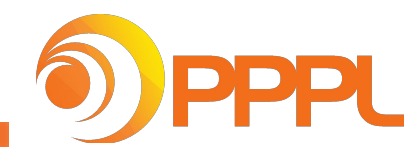

## **Making TRANSP more modular important step on the IMAS implementation in TRANSP**

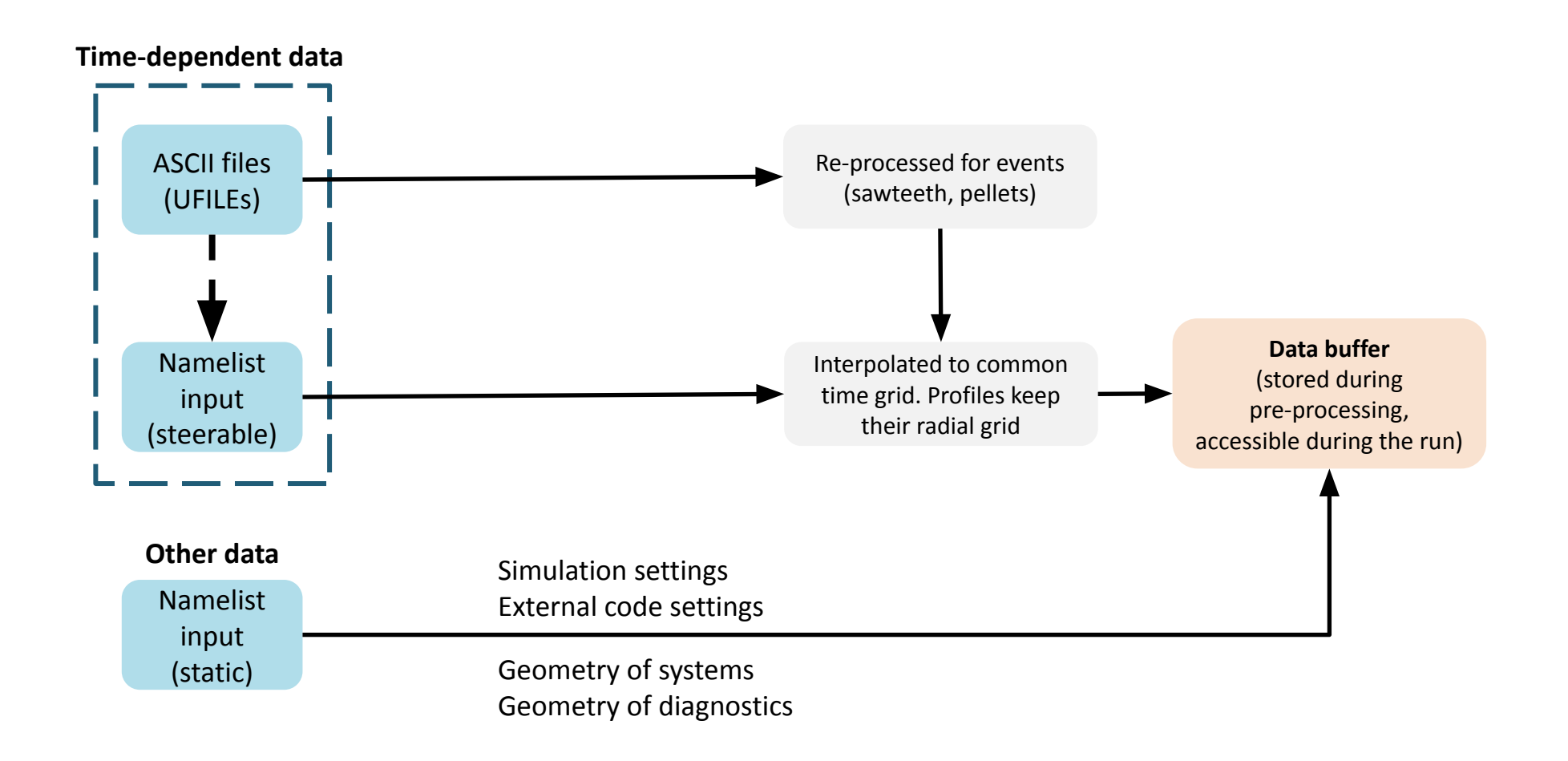

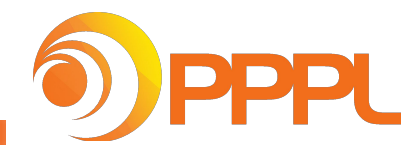

## **Making TRANSP more modular important step on the IMAS implementation in TRANSP**

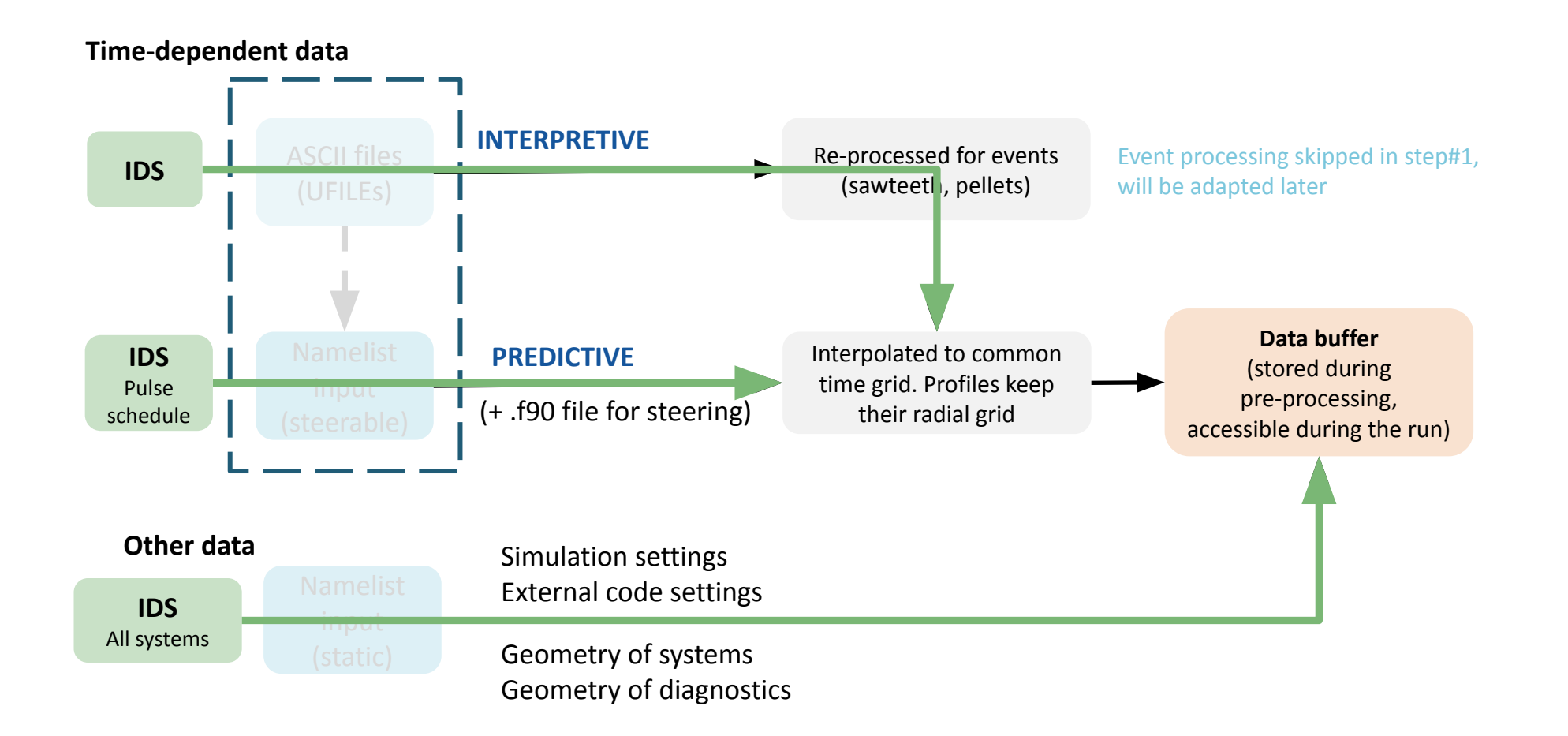

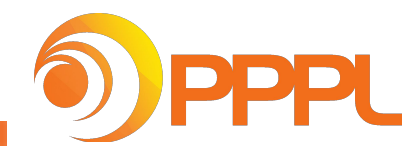

## **IMAS (ITER Integrated Modeling and Analysis Suite) options in TRANSP**

**IMAS establishes standards in coupling of fusion codes → IMAS-ready module can be easily added to the TRANSP code**

**Coupling option using IMAS has been tested for FAR3D/TRANSP coupling**

- **● TRANSP profiles needed by FAR3D are stored in equilibrium and core\_profiles IDSs**
- **● FAR3D reads these IDSs and analysis the profile stability**
- **● FAR3D/TRANSP coupling using IMAS has been verified by comparison of the stability results obtained using conventional interface**

**Interfaces for the coupling of EC/IC/NBI modules that support IMAS are being developed** 

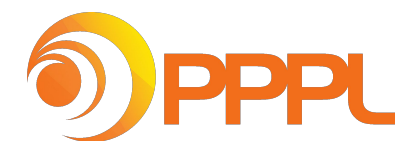

#### **NUBEAM code optimization on GPUs [M. Gorelenkova** *et al***. NP11.00070]**

**DIII-D Super-H mode discharge 174783 during high ion mode with dynamically changing parameters is selected**

**● Dynamic is followed in interpretive analysis with TRANSP-NUBEAM**

**With all optimization work done so fare NUBEAM simulation with 160k MC**   $\overline{+}$  10<sup>2</sup> **particles remains within 16 sec and is suitable for between-shot-analysis**

- **● Code refactoring and modernization yields speedup of more than x 12**
- **● Use of more modern computer architecture results in additional speedup of x 1.4**
- **● Use of one GPU yields additional factor of x 2**

**This scaling does not take into account secondary neutrals due to CX process**

**● Still work in progress** 15

**Simulation for DIII-D discharge 174783 between 1.8 and 2s with 160k MC particles**

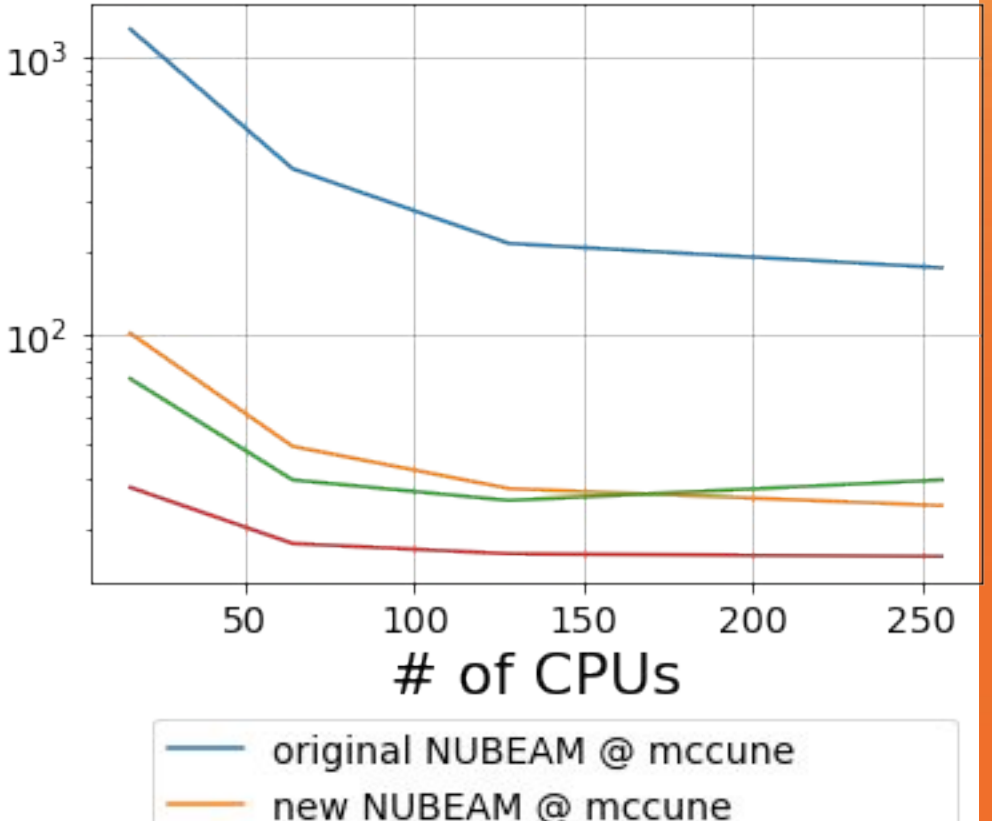

new NUBEAM @ perlmutter

new NUBEAM + 1GPU @ perlmutter

Saturation in scaling is related to the optimal # of MC per CPU and GPU

#### **NUBEAM code optimization on GPUs [M. Gorelenkova** *et al***. NP11.00070]**

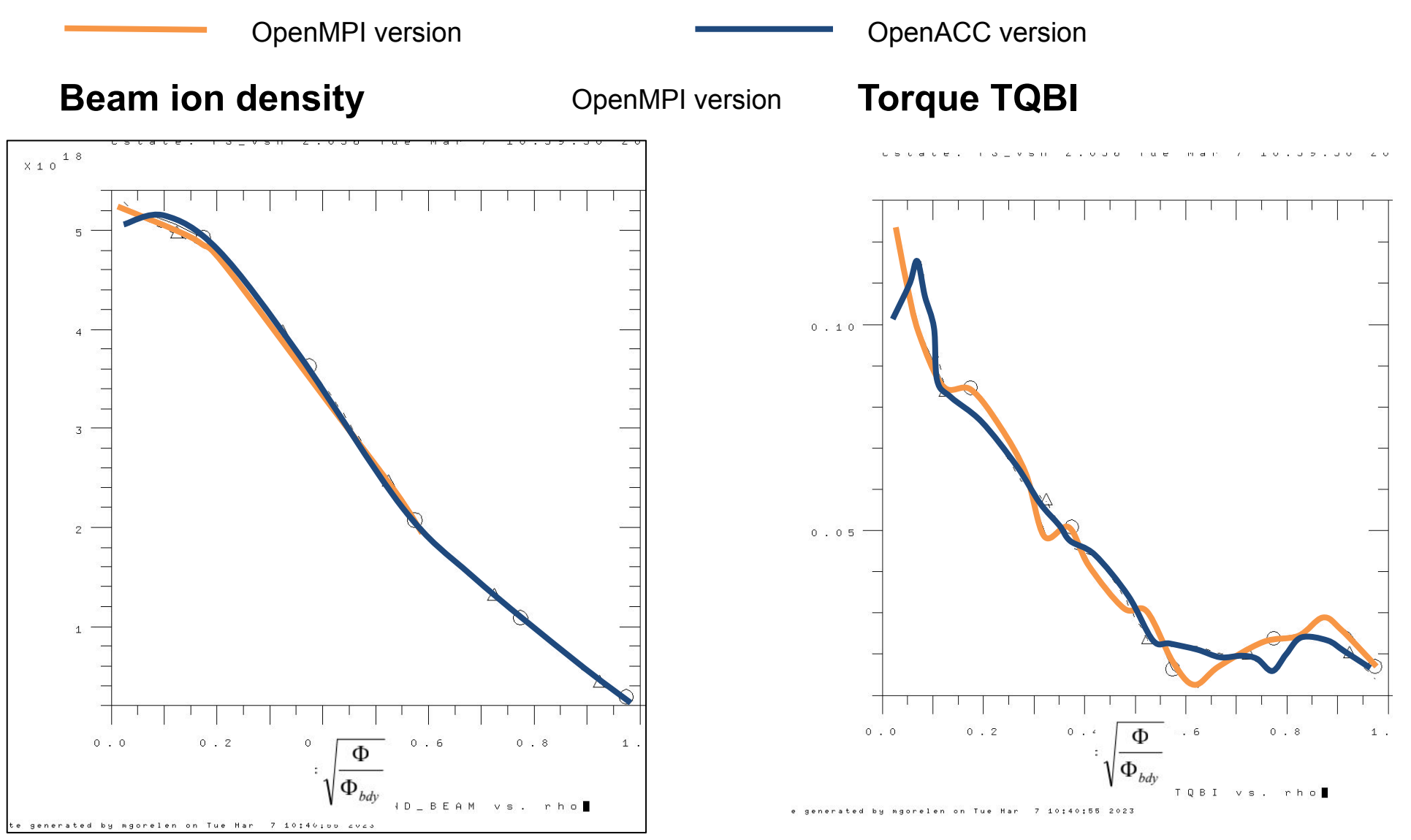

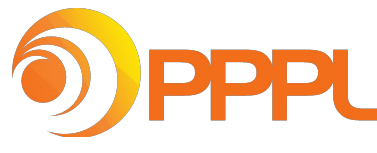

### **Predictive TRANSP: V&V TRANSP and ASTRA for DIII-D discharges**

**Predictive simulations of 218 randomly selected DIII-D discharges performed using TGLF+NUBEAM in TRANSP and TGLF+RABBIT in ASTRA. Default settings are used – No additional tuning**

- **● 38 failed in TRANSP**
- **● 79 failed in ASTRA**
- **Solvers with predefined diffusivity boivers with predefined diffusivity<br>profiles and source converge to the**  $\frac{2}{3}$  $\frac{1}{8}$  **all 400<br>expressed to the**  $\frac{2}{3}$  **200 same solution**
- **ASTRA performed slightly better for Te TRANSP performed better for Ti**
- **TRANSP simulations are slower**

**J. Abbate US TTF meeting 2023**

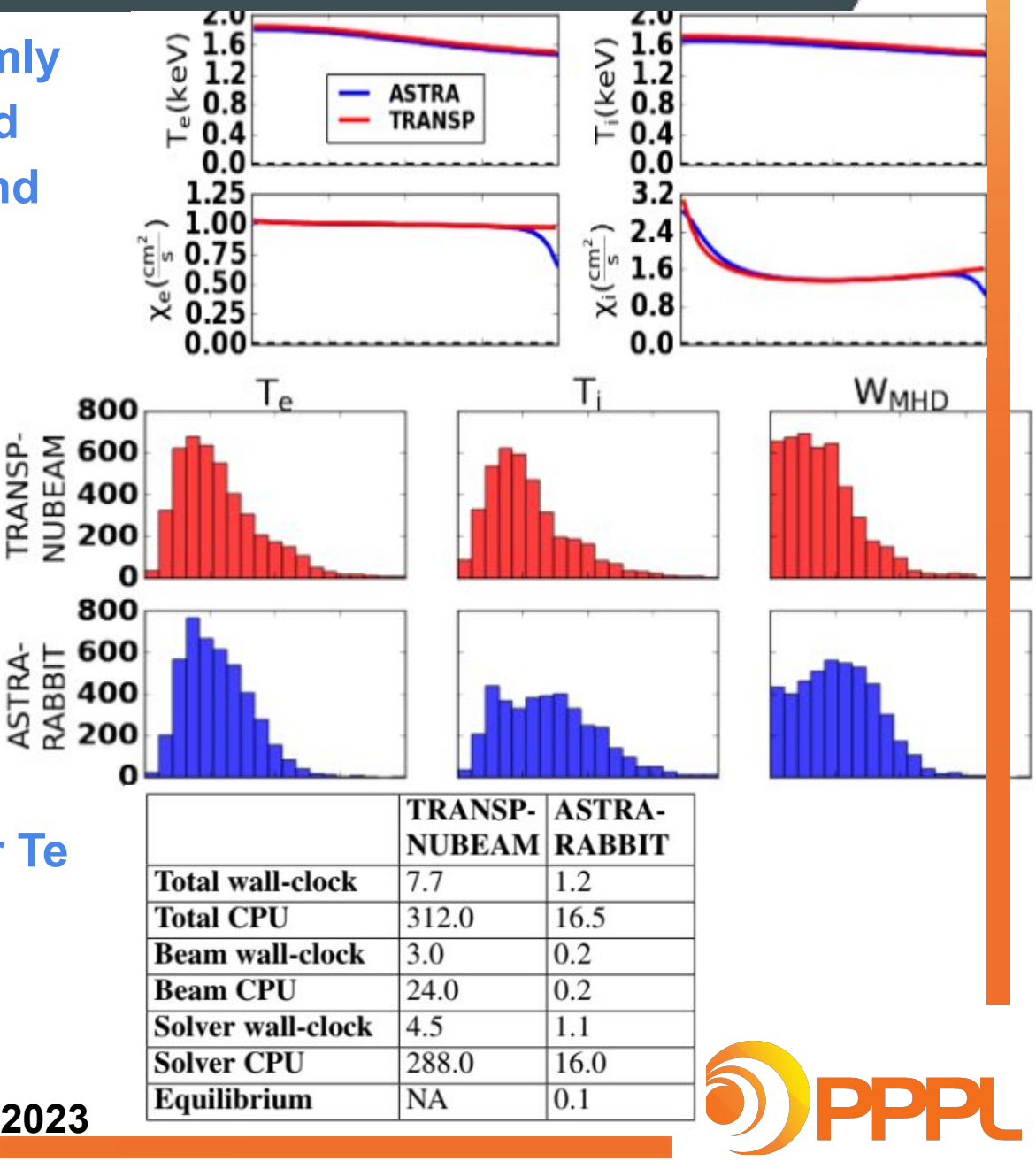

## **User support**

#### **User support is provided at**

#### **● TRANSP Q&A session at this meeting:**

- Governor's Square Rm 17 at Sheraton Denver Wednesday, November 1 at 12:45pm
- **● TRANSP workshops**
	- TRANSP user workshop in January 2022
	- TRANSP planning workshop in September 2023
- **● Monthly meeting with representatives from ROs**
	- Every second Wednesday at 10am ET
- **● Weekly TRANSP open hour** 
	- Each Monday at 12pm ET
- **Users can ask questions and request support at** https:[//github.com/PrincetonUniversity/TRANSPhub](https://github.com/PrincetonUniversity/TRANSPhub)
- **Documentation and tutorials at https://transp.pppl.gov**

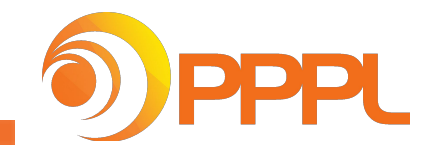

## **Summary**

**TRANSP remains a community fusion code for interpretive and predictive analysis of tokamak plasmas**

#### **Progress in the IMAS-ification of TRANSP**

- **New tool to save TRANSP output in IMAS format is developed**
- **● TRANSP can start using the IMAS data and save output directly to IMAS**
- **IMAS interfaces for EC/IC/NBI modules are being developed**

#### **Other TRANSP projects**

- **● Modularization of TRANSP components with independent input controls**
- **● CI extension to new cases**
- **Optimization of NUBEAM using GPU and MPI+OpenMP [M. Gorelenkova et al. NP11.00070]**
- **● Predictive ASTRA and TRANSP runs verified for DIII-D discharges [Joe Abbate]**

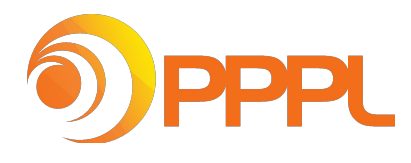

#### **Future work**

#### **Future plans are related to current work**

- **Implementation of the IMAS interface in TRANSP creates opportunities for community contributions to TRANSP**
- We are interested in extending our collaboration with other institutions and **making the PPPL external TRANSP modules such as PLASMA\_STATE, UFILES, EZCDF, and PT\_SOLVER more open for contributions from non-PPPL participants**
	- This modularization effort helps improve the support of individual components with regression (CI) units tests developed for these individual components
- **● TRANSP participation in OMFIT was beneficial for TRANSP and we are looking how we can support TRANSP modules in OMFIT**
	- Elements of OMAS project can be beneficial to resolve the IMAS back-compatibility issues [subject to license agreements]

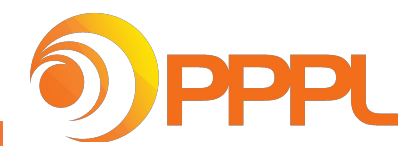